## **Gong - Funcionalidad #846**

## **Fuentes de verificación**

2011-02-18 13:24 - Sara Dominguez

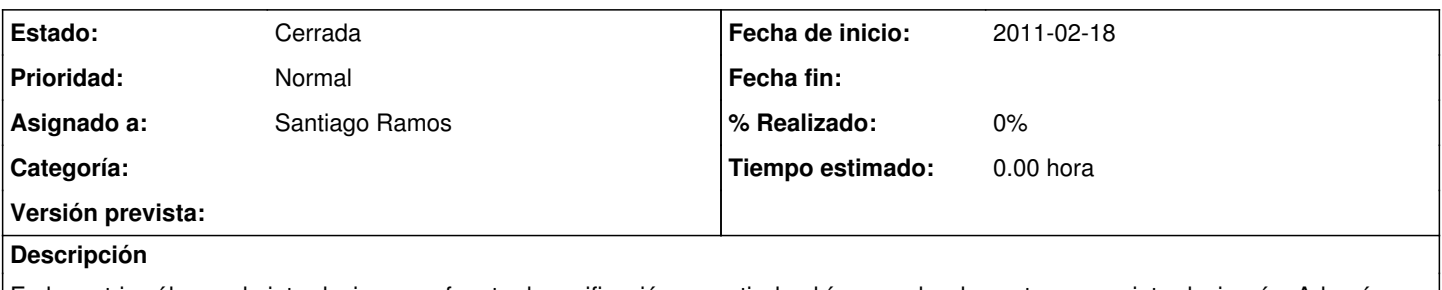

En la matriz sólo puede introducirse una fuente de verificación, a partir de ahí no se abre la ventana para introducir más. Además tampoco deja vincular la fuente al indicador que corresponde y no se abre la ventana de editar para modificar o corregir.

## **Histórico**

## **#1 - 2011-02-24 13:49 - Santiago Ramos**

*- Estado cambiado Nueva por Cerrada*

*- Asignado a establecido a Santiago Ramos*

Resuelto en la versión 2.1